## **PRE-BID Checklist**

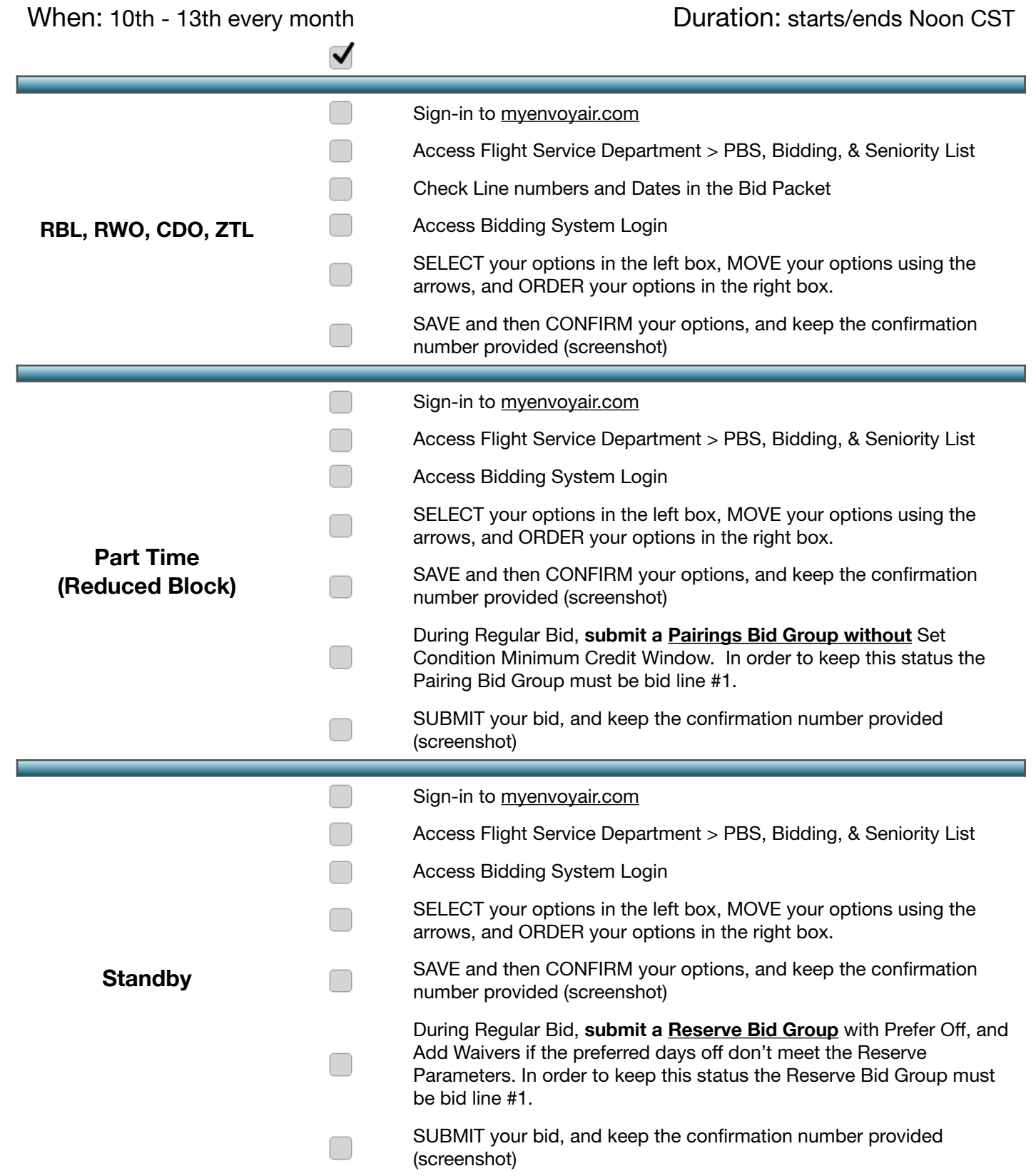